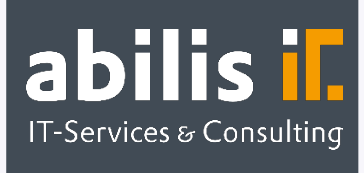

# **Optimierung** Serviceabwicklung

Vereinfachte und erweiterte Inhouse-Abwicklung direkt in SAP

# Ausgangslage

In Ihrem Unternehmen nutzen Sie bereits SAP zur Abwicklung Ihrer Serviceprozesse oder möchten diese einführen, sind jedoch mit dem Funktionsumfang des SAP-Standards nicht wirklich zufrieden?

Mit dem SAP-Modul Customer Service (CS) können Inhouse-Reparaturen und Services nachverfolgbar und mit einem vollständigen Belegfluss von Anlieferung der Kundengeräte, Leihgeräteversand, Reparatur bis zur Rücklieferung und Fakturierung abgebildet werden. Allerdings weist der SAP-Standard auch einige Schwachstellen auf, wodurch die meisten Unternehmen nicht um Zusatz-Entwicklungen oder manuellen Mehraufwand herumkommen.

Aus jahrelangen Erfahrungen im Bereich Reparatur- und Serviceabwicklung mit SAP ERP haben wir aus den individuellen Anforderungen ein AddOn entwickelt, welches Ihre Serviceprozesse vereinfacht.

# Optimierung Serviceabwicklung by abilis

#### **Positionstabelle in der Servicemeldung**

Anders als im SAP-Standard können Sie mit unserem AddOn mehrere Positionen in einer Servicemeldung erfassen. Dies bietet vor allem einen hohen Mehrwert, wenn z. B. Geräte gesammelt zu regelmäßigen Wartungen eingesendet werden. Zusätzlich können in der Positionstabelle bereits die

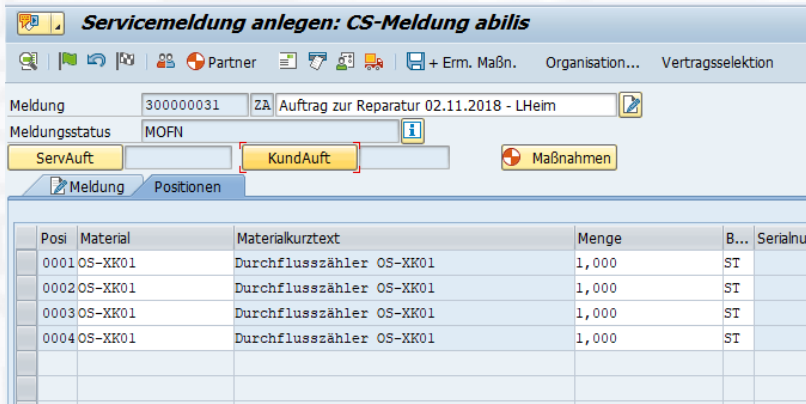

Serialnummer, ein Schadenscode sowie Kommentare festgehalten werden. Die Tabelle ist für Ihre Anforderungen beliebig erweiterbar, benötigen Sie z. B. Angaben zu Betriebsstunden, mitgesendetem Zubehör oder Ähnlichem.

**SAP<sup>®</sup>** Certified **Partner Center of Expertise** 

abilis GmbH IT-Services & Consulting Lorenzstr. 8 76297 Stutensee

Telefon: +49 7244 70 80 140 Fax: +49 7244 70 80 105 E-Mail: info@abilis.de Web: www.abilis.de

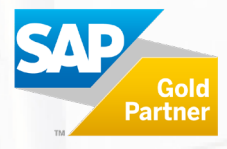

#### **Erweiterungen im Serviceauftrag**

Erfasste Kommentare aus Meldungskopf und -Position werden automatisch in den Serviceauftrag übernommen, wodurch sich lästige Copy-and-Paste-Arbeit sparen lässt und dennoch haben Sie alle Informationen direkt im Beleg. Häufig sind an den zu reparierenden Geräten mehrere Schäden festzustellen. Im SAP-Standard kann nur ein Fehlercode pro Gerät erfasst werden, was zu verzerrten Qualitätsauswertungen führt. Mit dem AddOn haben Sie nun die Möglichkeit, alle aufgetretenen Probleme zu erfassen und damit nachzuverfolgen, sogar mit zusätzlichem Kommentar.

#### **Vereinfachungen in der Angebots- und Rechnungsstellung**

Kostenvoranschlag und tatsächlich fakturierbare Aufwände können gesammelt und übersichtlich in einem SD-Beleg festgehalten werden. Definieren Sie, ob in Ihren Prozessen der Kostenvoranschlag oder die tatsächlichen Aufwände führend für die Rechnungsstellung sind. Durch automatische Differenzierung der Plan- und Ist-Kosten bei der Kostenüberleitung erhalten die Positionen den korrekten Positionstyp ohne manuelle Nacharbeiten. Sonderfälle, wie Teilpauschalen, können über das Berechnungsmotiv ausgesteuert mit einem eigenen Positionstyp versehen werden.

### Ihre Vorteile

- Übersichtlichkeit: Halten Sie in einer Meldung alle Kundengeräte über Positionen fest.
- Vereinfachung der Rechnungsstellung: Automatische Differenzierung der Plan- und Ist-Kosten bei der Kostenüberleitung.
- Alle Daten zentral festgehalten: Durch die erweiterbare Positionstabelle können Sie alle Daten, die Sie zu den Kundengeräten erfassen möchten, in SAP abspeichern. Keine parallele Pflege von Reparaturen in weiteren Systemen oder Excel-Listen.
- ■Bessere Fehlerauswertungen: Mehrere Fehlercodes können pro Gerät erfasst und damit auch ausgewertet werden.

# Haben Sie Fragen?

[Zögern Sie nicht, kontaktieren Sie uns unter info@abilis.de oder 07244 70 80 140.](mailto:Haben%20Sie%20Fragen?Z%C3%B6gern%20Sie%20nicht,%20kontaktieren%20Sie%20uns%20unter%20info@abilis.de%20oder%2007244%2070%2080%20140.Wir%20freuen%20uns%20auf%20Sie!)

Wir freuen [uns auf Sie!](mailto:Haben%20Sie%20Fragen?Z%C3%B6gern%20Sie%20nicht,%20kontaktieren%20Sie%20uns%20unter%20info@abilis.de%20oder%2007244%2070%2080%20140.Wir%20freuen%20uns%20auf%20Sie!)

**SAP<sup>®</sup>** Certified **Partner Center of Expertise** 

abilis GmbH IT-Services & Consulting Lorenzstr. 8 76297 Stutensee

Telefon: +49 7244 70 80 140 Fax: +49 7244 70 80 105 E-Mail: info@abilis.de Web: www.abilis.de

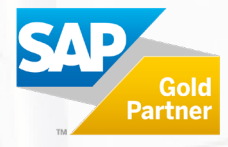